## Störmeldung

Anleitung

Hirschgrün Personaldienstleistungen GmbH

## Störmeldung erfassen Teil 1

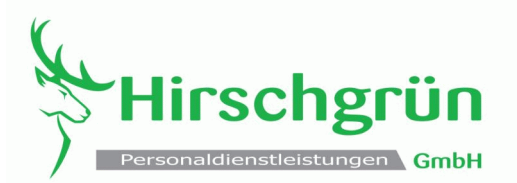

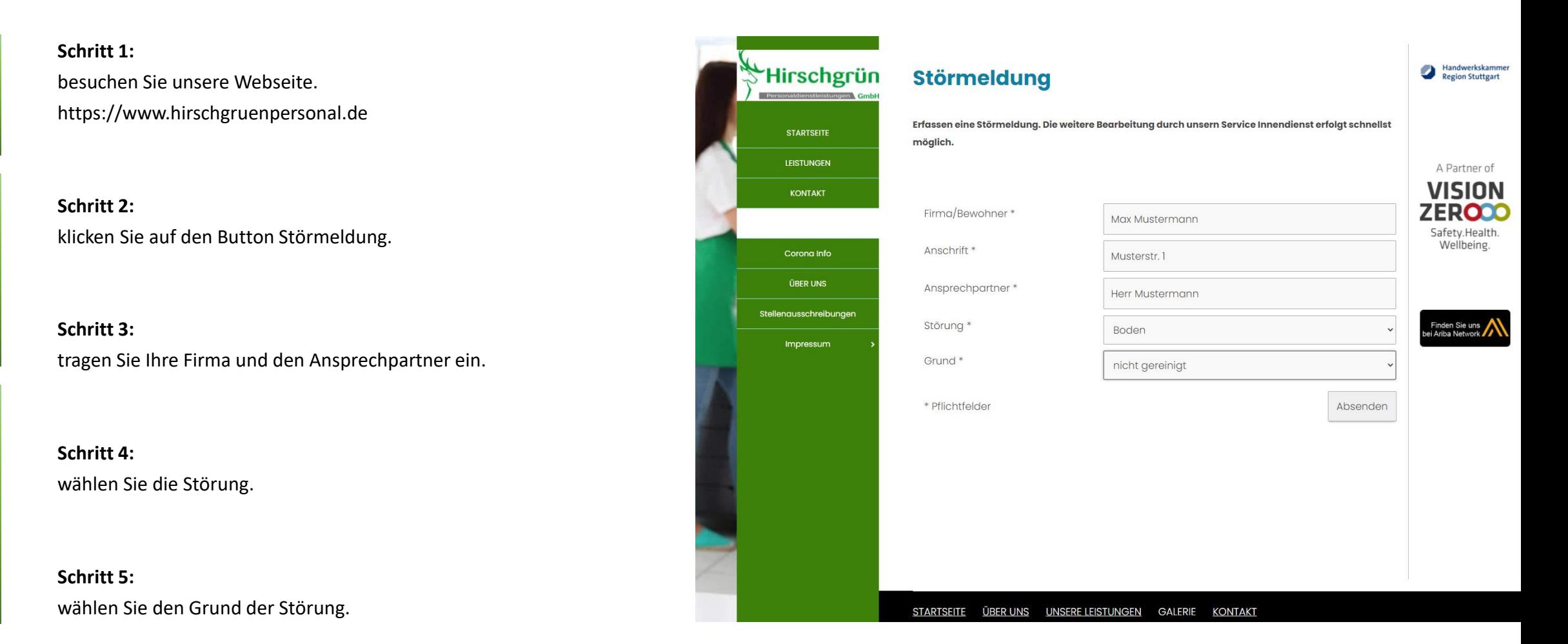

## Störmeldung erfassen Teil 2

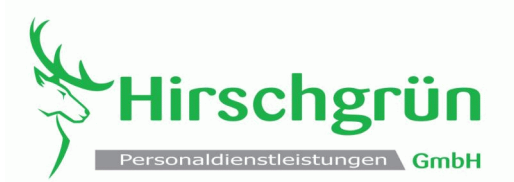

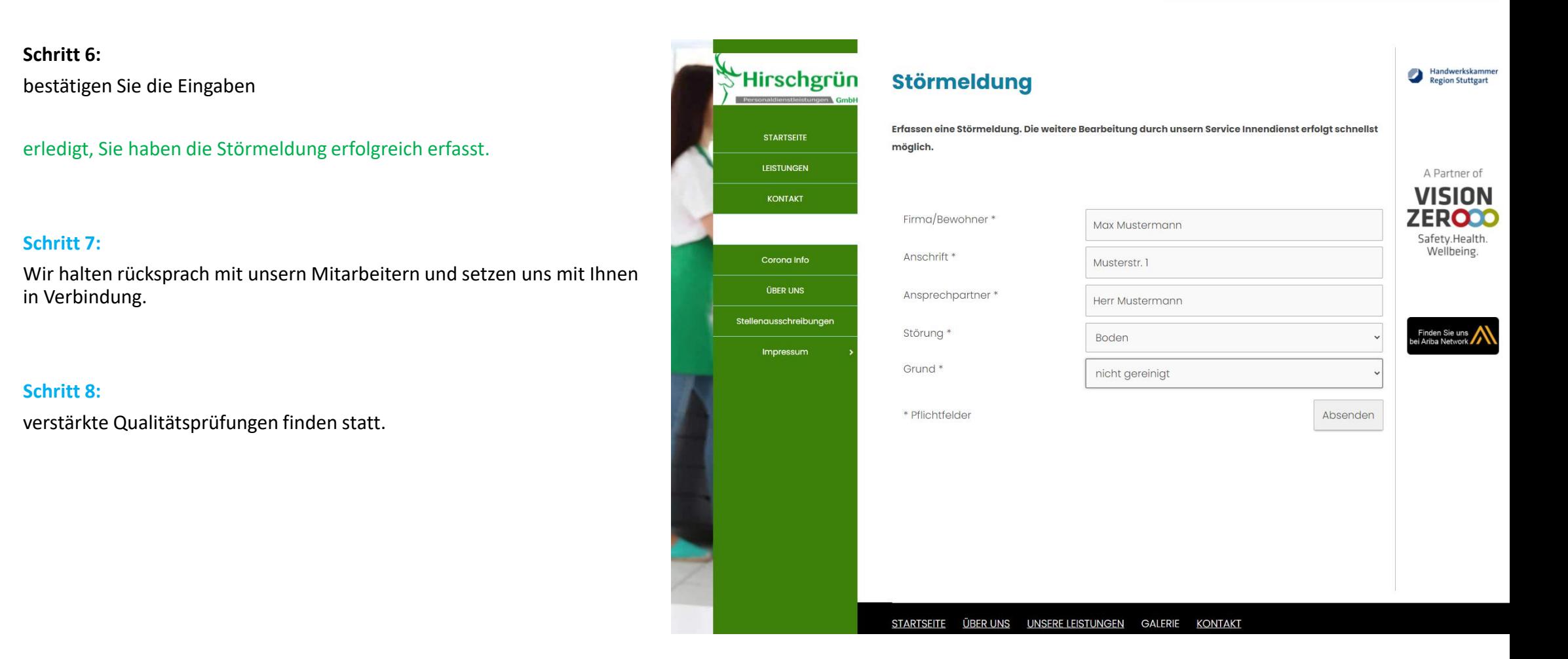

Kontakt

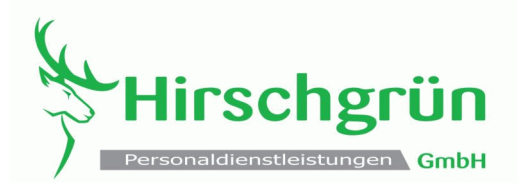

Hirschgrün Personaldienstleistungen GmbH

Rotenbergstr. 154 D-70190 Stuttgart

T.: 0711 / 935 16 078 M: 0176 360 21 588

E-Mail: [info@hirschgruen.de](mailto:info@hirschgruen.de) Internet: [www.hirschgruenpersonal.de](http://www.hirschgruenpersonal.de/)

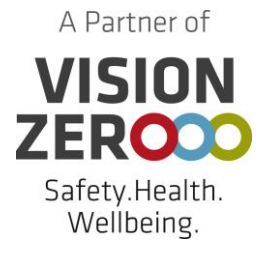

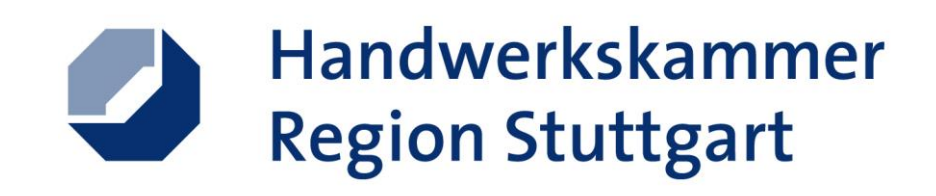